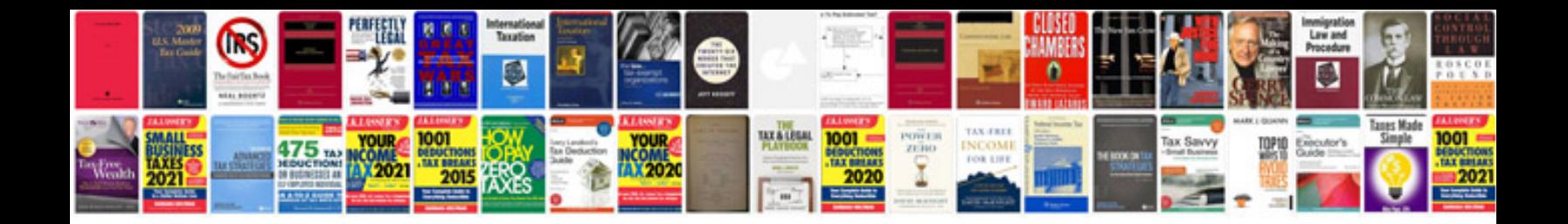

## **Marketing briefing document template**

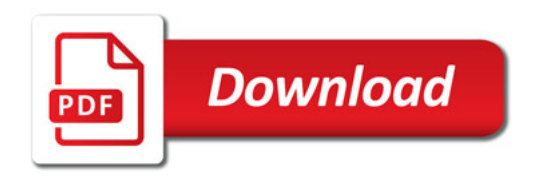

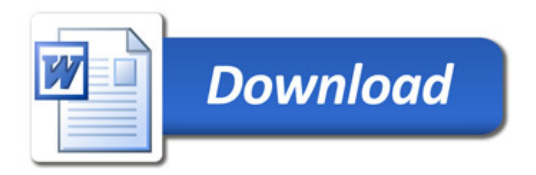